This is a little primer on POSIX file permissions. POSIX stands for "**P**ortable **O**perating **S**ystem **I**nterface for Uni**X**."

POSIX permissions (perms) are set in "octal notation". Octal notation consists of a three- or four-digit "base-8" value, where "base-8" is a number system (0-7). For a general point of reference on what that means, we are accustomed to counting in a "base-10" system (0-9), and computers are accustomed to counting in the most elemental number system, "base-2" or binary (0-1).

In base-8, we use a **3-digital octal notation** to represent a different component of the permission set:

- 1. User class (also referred to a "owner" class),
- 2. Group class,
- 3. "Others" class (also referred to as "everyone" or "world").

Each of these digits is the sum of its component bits (see also Binary numeral system). As a result, specific bits add to the sum as it is represented by a numeral:

- \* The **read** bit adds 4 to its total (in binary 100),
- \* The **write** bit adds 2 to its total (in binary 010), and
- \* The **execute** bit adds 1 to its total (in binary 001).

## **OKAY, WHAT DOES THAT MEAN!?**

Let's use a visual:

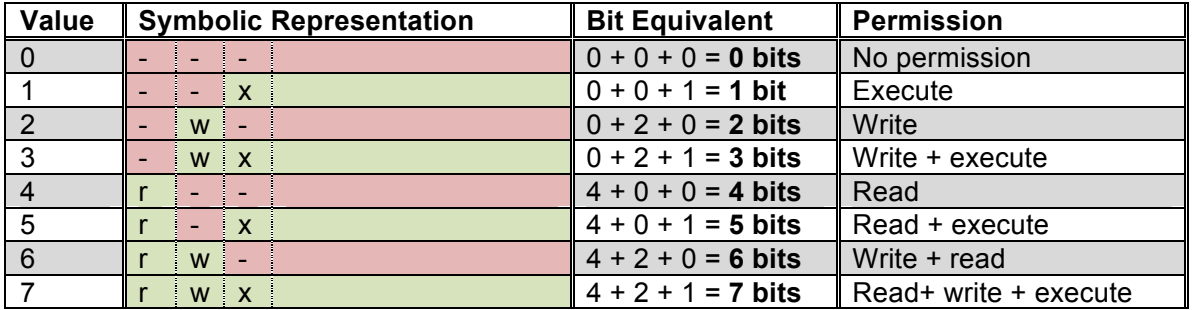

If you look at the first two columns in the table above, you can compare the "symbolic representation" presence/absence of r,w,x to the binary numeric representations of each value below.

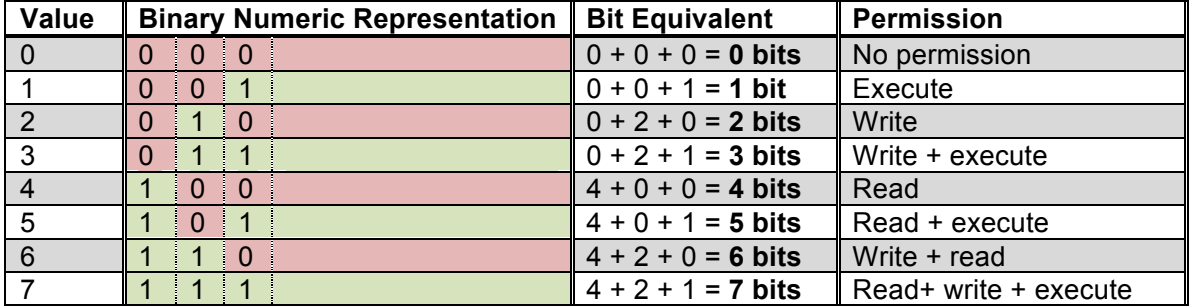

Each class (user, group, other) needs a specific permission designation so that the operating system will know how to treat the target file or directory. Let's look at some examples of permissions on directories below:

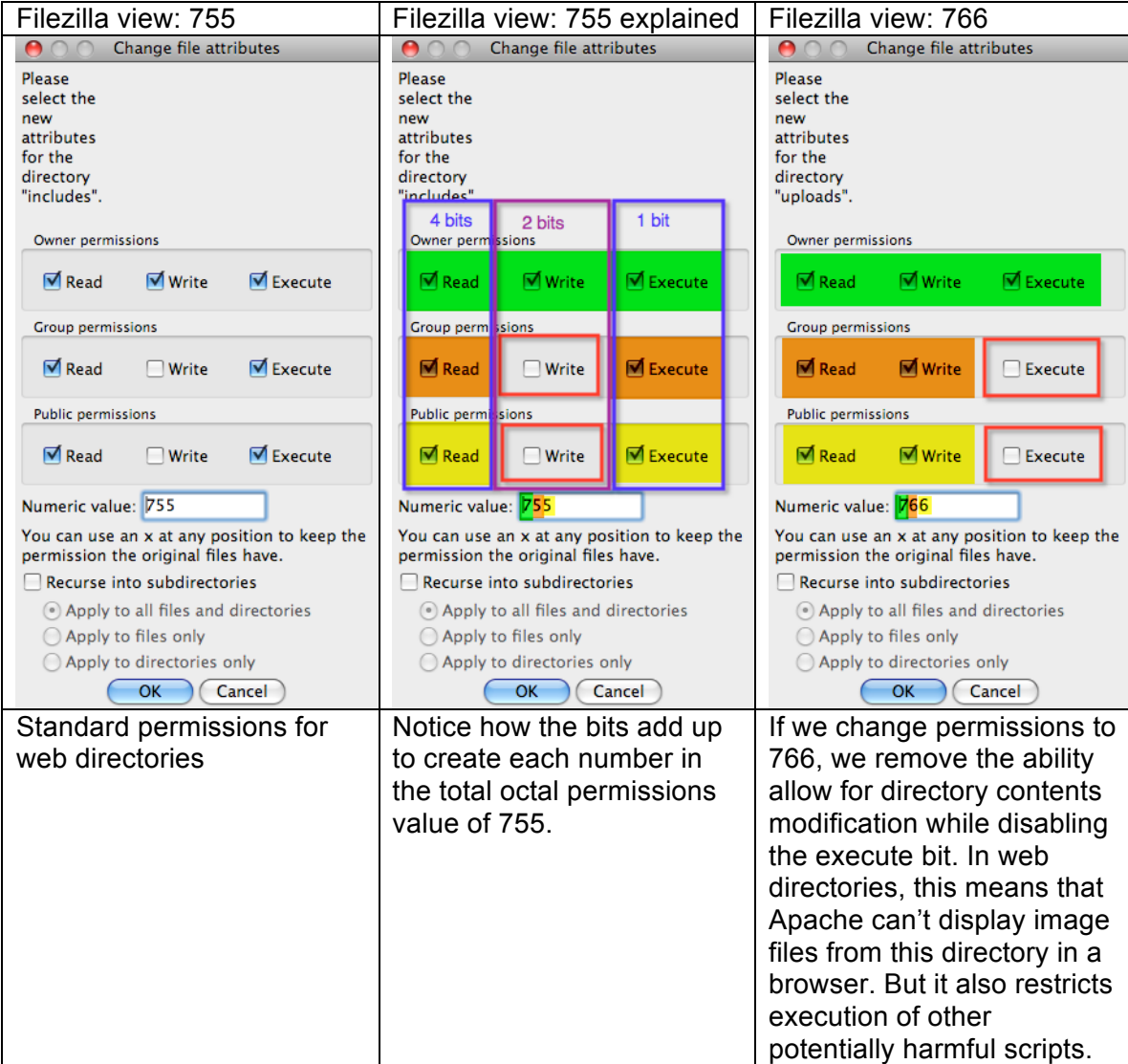

Changing an uploads folder's permissions to 766 is useful if you need enable the ability for users to simply upload materials to a server without having to display the content. It is a safer method than 777 because it prevents malware from propagating up the directory tree via script execution in the uploads folder.

If you want people to be able to upload image files, however, that are to be viewed in the site's web pages, you need to change the folder permissions to 777. If you open the permissions up to 777, it is important to write restrictions into your upload script to try and keep as many potentially harmful files out as possible. If you are only using the folder for web images, you should restrict the MIME types to web-safe files (gifs, jpgs, pngs).

Some other application files permissions views:

Cyberduck view : change from 766 to 777

**POSIX File Permissions Primer** Advanced Web Development ….Instructor: Leigh Cotnoir

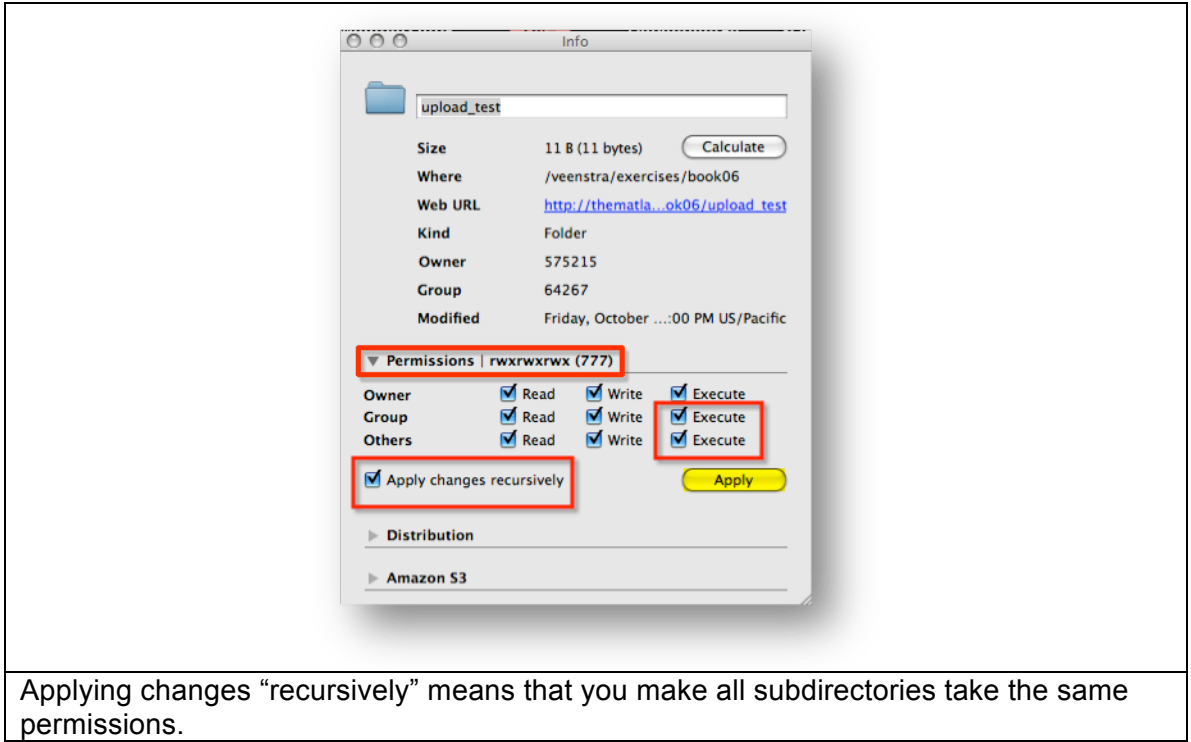

On a Mac, OS X 10.5 using "Get Info" from the directory properties:

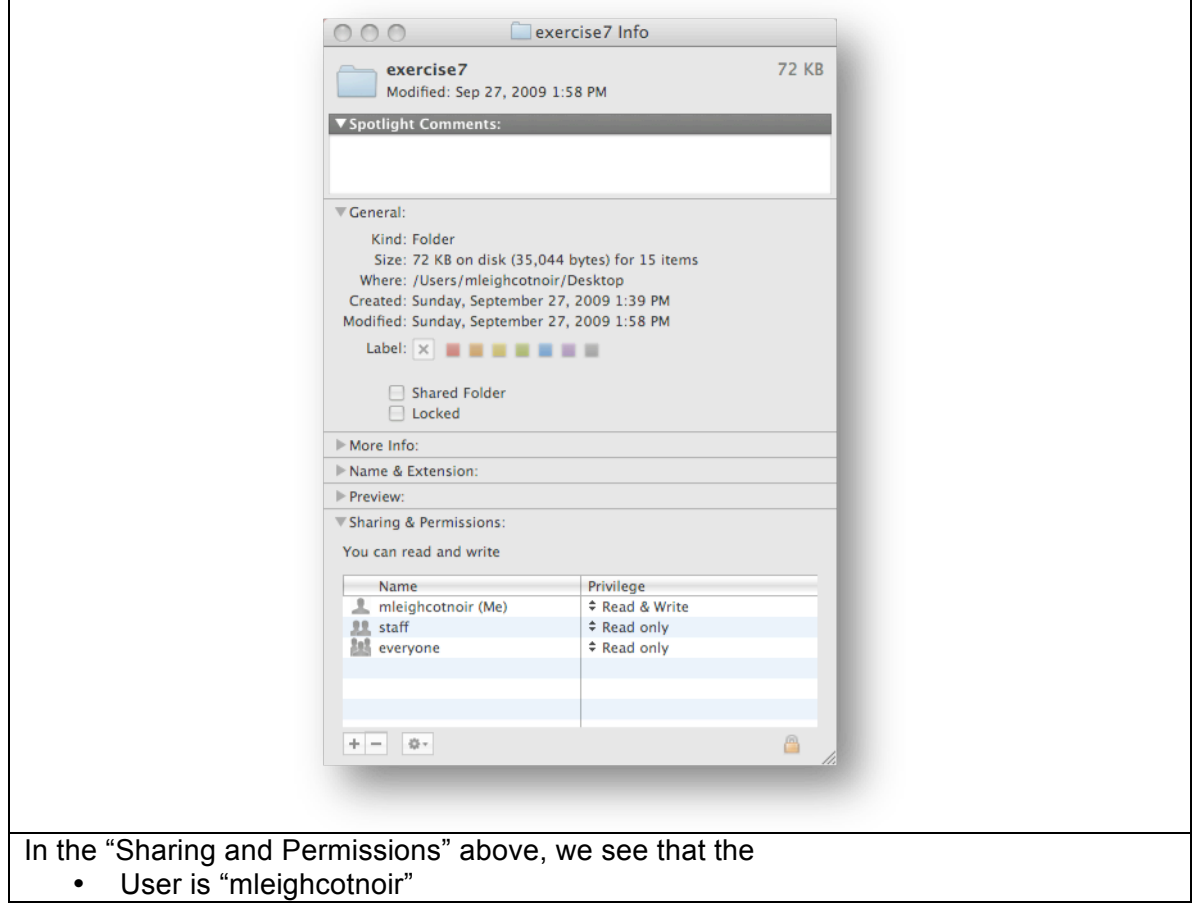

- Group is "staff"
- Others (is always "everyone" )

Note, however, that on a Mac, it does not tell us anything about the execute bit using "Get Info." It only shows us simple permission properties. You have to use a special program or go into the command line to get more detail on the permissions if changing the execute bit. drwxr-xr-x 6 mleighcotnoir staff 204 Sep 27 13:58 exercise7

Above the command line properties of the same directory called "exercise7" as in the Mac example above. Below are the details of how to read these details.

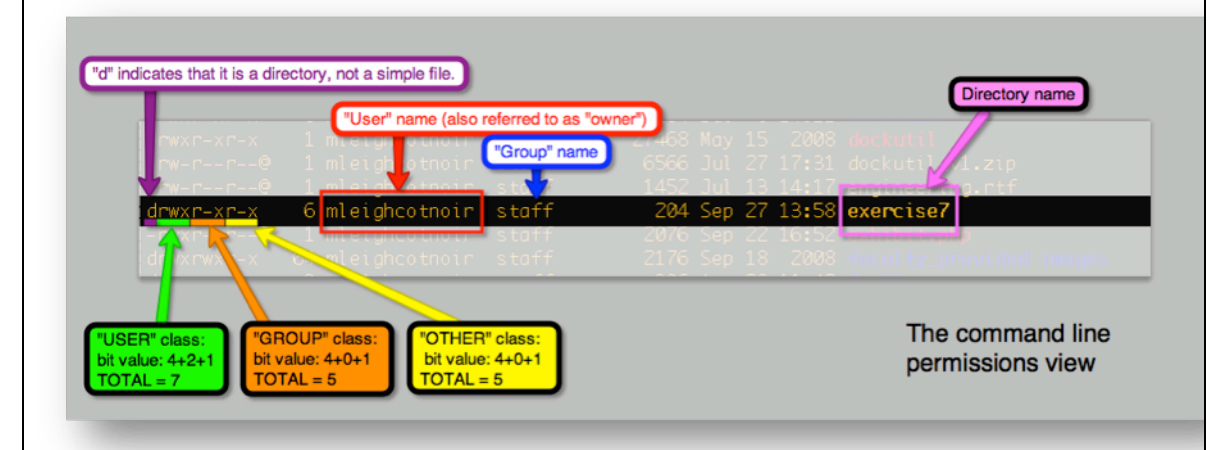

You will notice in the above example that the execute bit is enabled, even though the Mac "Get Info" panel doesn't give us this information. To get this information in the command line, you must use the Terminal application in the /Applications/Utilities/ folder. To get the information on a folder, go to its parent directory and issue a list command with a "switch" to show the "long" view. If we assume that you wanted to get the info on the main web-serving folder on a Mac computer, located at

"/Library/WebServer/Documents/" then you would type the following into the command line:

cd /Library/WebServer/  $\mathsf{ls}$  –l

This would return the permissions for all directories in the WebServer folder, including the "Documents" folder, which is where the main default web-serving folder is for Macs.

**SPECIAL NOTE:** If you review the fopen() function, please note that the r,w,x letters behave slightly differently as parameter commands for the fopen() function!